# 目次

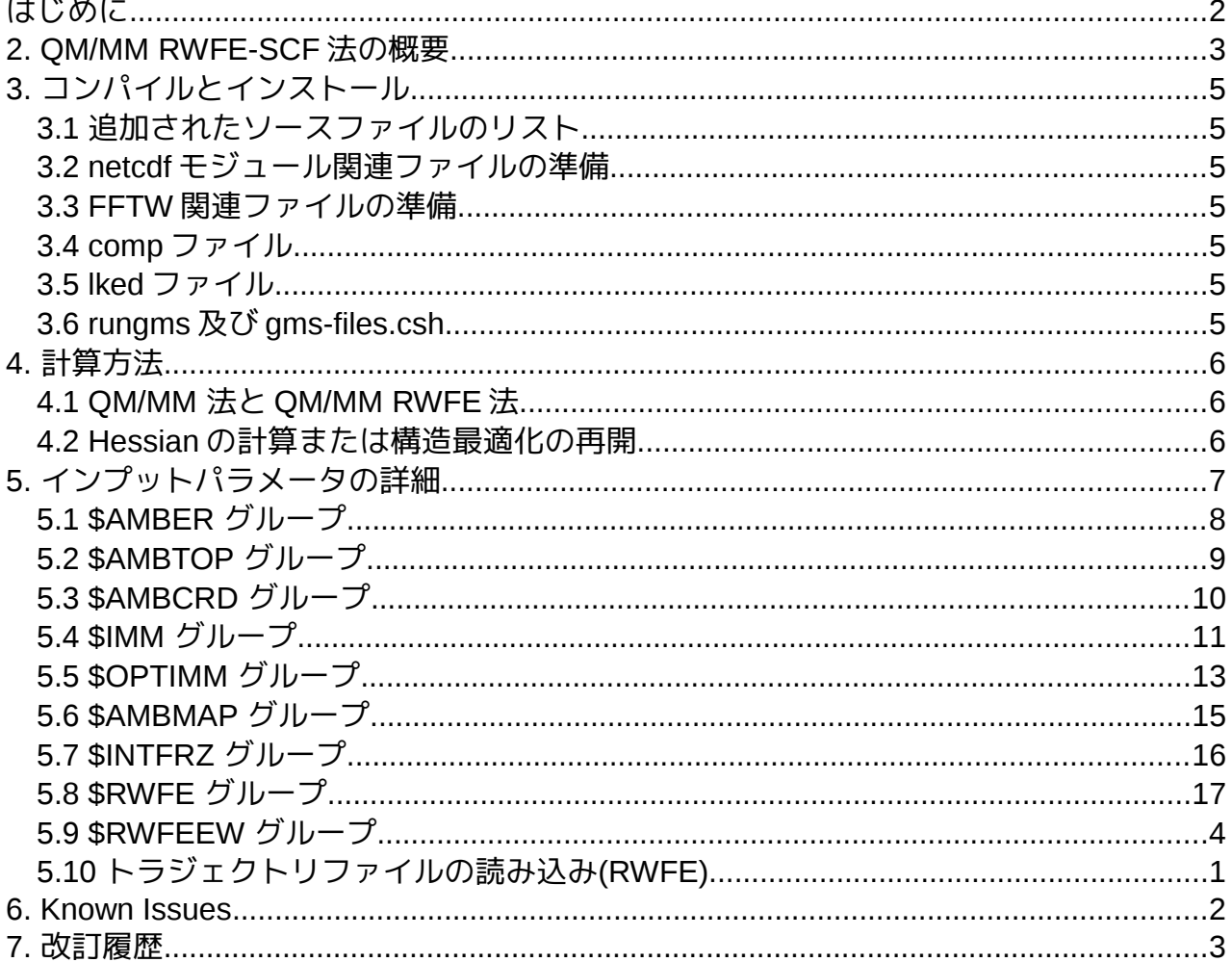

<span id="page-1-0"></span>はじめに

# <span id="page-2-0"></span>**2. QM/MM RWFE-SCF** 法の概要

QM/MM Reweighting Free Energy SCF (QM/MM-RWFE-SCF)法の詳細については、T. Kosugi; S. Hayashi, J. Chem. Theory Comput. 2012, 8, 322 を参照してください。以下では、QM/MM-RWFE-SCF 法による自由エネルギー構造最適化の手順について簡単に解説します。

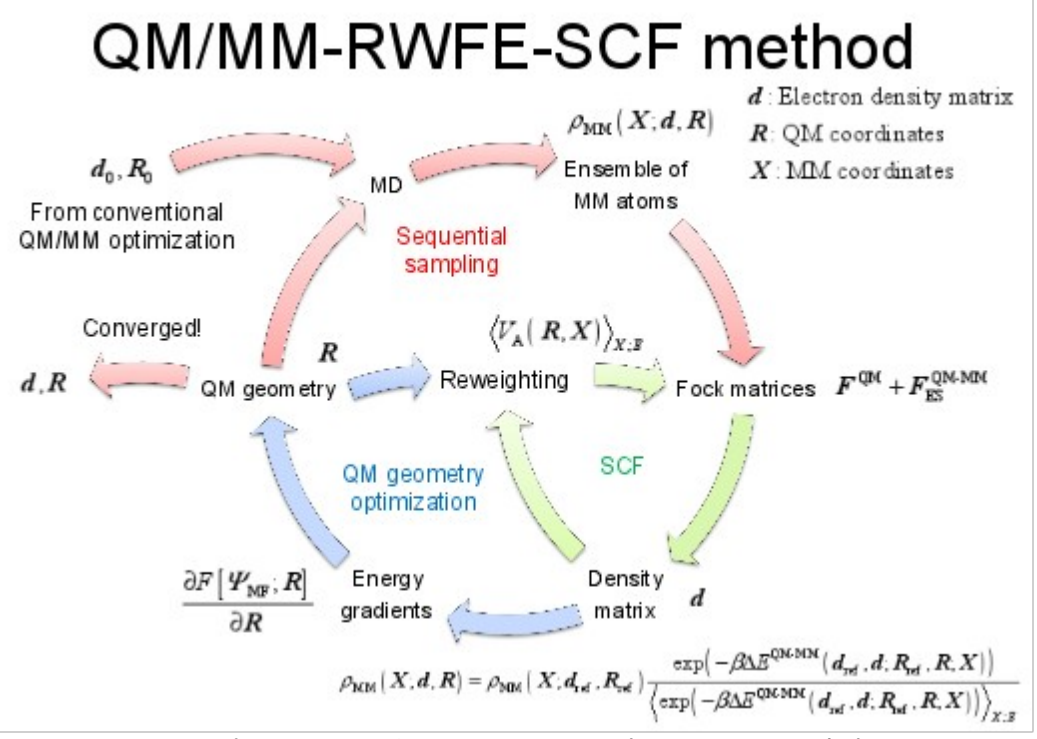

- (1) RWFE 法による構造最適化は、初期参照値として QM 座標 *R* refと電子密度行列 *d* refを必要とし ます。これらの値は、例えばクラスター系に対して従来の QM/MM 計算を行うことにより準備し てください。
- (2) MM 座標 X のアンサンブルを得るために、QM 座標 *R* refと *d* refから計算される RESP 電荷 *q* ref を固定して MD 計算を行います。
- (3) 次の Fock 演算子を用いた SCF の手法により最適な波動関数が計算されます。 0 ˆˆ QM-MM

$$
\hat{f}^{\text{QM-MM}}(\mathbf{r};\mathbf{R}) = f^{0}(\mathbf{r};\mathbf{R}) + \sum_{A \in QM} \hat{q}_{A}(\mathbf{r};\mathbf{R}) \left\langle V_{A}(\mathbf{R},\mathbf{X})\right\rangle_{X;E\left[q(\mathbf{d},\mathbf{R});\mathbf{R},\mathbf{X}\right]}
$$

ここで、 / (**r**; **r**)  $\hat{f}^{\,0}(\bm{r};\bm{R})$  は気相中での Fock 演算子を、また  $\hat{q}_{{\scriptscriptstyle A}}(\bm{r};\bm{R})$  は RESP 電荷演算子を、  $\left\langle V_{A}\left(\right. \bm{R},\bm{X}\left.\right)\right\rangle _{X;E\left[\left. q\left(\bm{d},\bm{R}\right);\bm{R},\bm{X}\right]}\right\rangle$ 

は MM 原子による平均静電ポテンシャルを表します。この静電ポテン シャルのアンサンブル平均は、SCF 計算の繰り返しの各ステップにおいて、次のように更新され ます。

$$
\left\langle V_{A}(\textbf{R},\textbf{X})\right\rangle_{X:E\left[q(d,\textbf{R});\textbf{R},\textbf{X}\right]}=\left\langle V_{A}(\textbf{R},\textbf{X})\ \omega(\textbf{d},\textbf{d}_{\text{ref}};\textbf{R},\textbf{R}_{\text{ref}};\textbf{X})\right\rangle_{X:E\left[q(\textbf{d}_{\text{ref}},\textbf{R}_{\text{ref}}); \textbf{R}_{\text{ref}},\textbf{X}\right]}\\\ \alpha(\textbf{d},\textbf{d}_{\text{ref}};\textbf{R},\textbf{R}_{\text{ref}};\textbf{X})=\frac{\exp\left(-\beta\Delta E^{\text{QM-MM}}(\textbf{d},\textbf{d}_{\text{ref}};\textbf{R},\textbf{R}_{\text{ref}};\textbf{X})\right)}{\left\langle \exp\left(-\beta\Delta E^{\text{QM-MM}}(\textbf{d},\textbf{d}_{\text{ref}};\textbf{R},\textbf{R}_{\text{ref}};\textbf{X})\right)\right\rangle_{X:E\left[q(\textbf{d}_{\text{ref}},\textbf{R}_{\text{ref}}); \textbf{R}_{\text{ref}},\textbf{X}\right]}}
$$

- (4) 最適化された波動関数を用いて、平均エネルギー勾配が計算され、標準的な構造最適化法によ り QM 構造が更新されます。この計算においても再重み付けされた MM 構造の分布が用いられま す。その平均エネルギー勾配がある収束条件よりも小さければ(5)へ進み、そうでなければ QM 座 標を更新した後に(3)に戻ります。
- (5) Reweighting に寄与する MM サンプルの数が十分でない場合は、(3),(4)で得た *R* と *d* を新たな *R* refと *d* refとして(2)に戻り、MM 領域の構造サンプルを取り直します。一方元のリファレンスと 新たなリファレンスとの差が小さく、十分な数の構造サンプルから reweighting が行われている場 合は、最適化を終了します。

このプログラムパッケージは、上記手順のうち(3)と(4)の部分のみに対応しています。(2)MD 計算 による MM トラジェクトリの計算は、別の MD プログラムパッケージを利用して行ってください。

# <span id="page-4-6"></span>**3.** コンパイルとインストール

GAMESS 本体のコンパイル、インストールについては GAMESS 付属のドキュメント等を参照して ください。以下では QM/MM(-RWFE-SCF) 計算に関するプログラム固有のコンパイル方法、注意点 のみを記述します。

### <span id="page-4-5"></span>**3.1** 追加されたソースファイルのリスト

source ディレクトリには、以下のソースファイルが追加されています。 mod\_debug.F90 mod\_imomm.F90 mod\_imomm\_opt.F90 ambtop.f90 mod\_pairlist.F90 mod\_ewald.F90 mod\_intfrz.F90 mod\_rot\_rwfe.F90 mod\_trj\_rwfe.F90 mod\_resp.F90 imomm.src intfrz.src rwfe.src rwfe2.src mod\_smooth.F90

### <span id="page-4-4"></span>**3.2 netcdf** モジュール関連ファイルの準備

プログラム中では netcdf モジュールを使用しています。たとえ netcdf 形式を利用しない場合でも、 コンパイルの際に netcdf のライブラリをリンク(lked)しなければなりません。そのため、libqmmm ディレクトリには netcdf.mod 及び libnetcdf.a、libnetdff.a が含まれており、同梱の comp、lked の実 行時には、自動的にこれらのファイルがリンクされるようになっています。ただし、作成時に使用し たコンパイラ等の影響でこれらパッケージ中のファイルを使用できない可能性があります。その場合 は公式サイト(http://www.unidata.ucar.edu/software/netcdf/)よりダウンロードし、コンパイルして用 意して下さい。Ver. 4.1 以前の netcdf をダウンロードした場合、 netcdf.mod と libnetcdf.a がコンパ イル及びリンクの際に必要となります。一方 ver. 4.2 以降の netcdf をダウンロードした場合、 netcdf.mod と libnetcdf.a だけでなく、libnetcdff.a もリンクの際に必要となることに注意してください。 コンパイル(comp)及びリンク(lked)の詳細な方法につきましては、パッケージ中の comp 及び lked ス クリプトの中身を参照してください。

### <span id="page-4-3"></span>**3.3 FFTW** 関連ファイルの準備

Particle Mesh Ewald(PME)に関連した計算では FFTW ライブラリが必要になります。現在のところ、 FFTW を使わない場合でも、コンパイルの際に FFTW ライブラリをリンク(lked)しなければなりませ ん 。 そ の た め 、 libqmmm デ ィ レ ク ト リ に は fftw3.f 及 び libfftw3.a が 含 ま れ て お り 、 同 梱 の comp、lked の実行時には、自動的にこれらのファイルがリンクされるようになっています。ただし 、 作成時に使用したコンパイラ等の影響でこれらパッケージ中のファイルを使用できない可能性があり ます。その場合は公式サイト(http://www.fftw.org)よりダウンロードしコンパイルして、libfftw(libfftw.a もしくは libfftw.so)及びインクルードファイル(fftw3.f 等)を用意して下さい。コンパイル(comp)及びリ ンク(lked)の詳細な方法につきましては、パッケージ中の comp 及び lked スクリプトの中身を参照し てください。

### <span id="page-4-2"></span>**3.4 comp** ファイル

追加されたコードも GAMESS に含まれるファイルと同様に comp コマンドでコンパイルできます。 一部.f90, .F90 ファイルをコンパイルする必要がありますが、パッケージ中の comp では 64 ビット Linux 環境で ifort を用いてコンパイルを行う際の設定が書かれていますので参考にして下さい。その 他の環境でコンパイルをされる場合は linux64, ifort 環境のサンプルを参考に必要な処理を comp ファ イルに適宜追加して下さい。

また、モジュールを含むファイルを修正した際にはそのモジュールに依存するファイル全ての再コ ンパイルが必要になることに注意して下さい。

### <span id="page-4-1"></span>**3.5 lked** ファイル

GAMESS と同様に lked コマンドによりオブジェクトファイルをリンクします。パッケージ中の lked ファイルには必要なファイルの追加等が行われているのでこれを適宜修正し、ご利用下さい。

### <span id="page-4-0"></span>**3.6 rungms** 及び **gms-files.csh**

QM/MM RWFE 計算の実行には、通常の GAMESS での電子状態計算と同様に rungms ファイルを 使用します。パッケージ中の rungms 及び gms-files.csh ファイルには必要な環境変数の追加等が行わ れているのでこれを適宜修正し、ご利用下さい。

### <span id="page-5-2"></span>**4.** 計算方法

QM/MM-RWFE-SCF 計算では、通常の GAMESS と同様のインプットファイルを用いて計算を行い ます。以下では QM/MM RWFE 計算の実行とインプットファイルの作成について解説します。

#### <span id="page-5-1"></span>**4.1 QM/MM** 法と **QM/MM RWFE** 法

QM/MM RWFE 計算には、MD シミュレーションにより得られる全系のトラジェクトリが必要とな ります。そのため、まず MD シミュレーションにより MM 領域の構造サンプリングを行ってください。 このとき QM 領域については、QM 領域全体の並進・回転を除く全自由度を固定する、または OM 領 域に含まれる原子の空間座標を固定する必要があります。現在、読み込むことのできるトラジェクト リファイルの形式は、Amber のテキスト形式と NETCDF 形式と NAMD 形式の DCD です。さらに通 常の GAMESS のインプットファイルの作成に加えて、少なくとも以下の項目をインプットファイル に追加してください。

**\$AMBER** IMOMM=1, 2, or 3 **\$END \$IMM**  $IMOATM(1)=$ [ QM 原子に対応する MM 原子のインデックスの配列。リンクアトムの場合は 0。] **\$END \$RWFE** NSTLIM=[構造サンプルの数] **\$END \$AMBTOP** [MM 原子のパラメータ及びトポロジー。AMBER prmtop 形式] **\$END**

通常の GAMESS による電子状態計算と同様に rungms を用いて実行します。ただし 4 番目の引数に MD シミュレーションにより作成したトラジェクトリファイルを指定してください。実行コマンドは 以下の通りで、通常の GAMESS とほぼ同様の形式で実行できます。

\$GMS\_PATH/rungms [インプットファイル名] [バージョン] [CPU 数] [1 ノード当たりの CPU 数] \ [トラジェクトリファイル]

これらのオプションの内、初めの四つ、インプットファイルの名前と GAMESS のバージョン名、 CPU 数、1 ノード当たりの CPU 数についてはオリジナルの GAMESS と同じです。例えば、プロンプ トで

[user@localhost]\$ \$GMS\_PATH/rungms exam01.inp 00 6 6 trj1.mdcrd のように実行します。

ログファイルには、各 MM 構造の重みのうち主要なものが出力されています。構造最適化の際に、 1.0 に近いような非常に大きな重みを持つ構造が発生してしまった場合、その計算はもはや平均場の もとでの構造最適化ではなく、単一の MM 構造中での QM 構造の最適化となっています。その場合 は構造最適化後の QM 構造と QM 原子の電荷を使って MD 計算をやり直して構造アンサンブルを更 新し、構造最適化をさらに繰り返す必要があります。

#### <span id="page-5-0"></span>**4.2 Hessian** の計算または構造最適化の再開

 構造最適化後の QM 構造を用いて Hessian を計算する場合や、構造アンサンブルを更新せずに構造 最適化を再開したい場合、インプットファイルの作成に関して、いくつかの注意点があります。ただ し、構造サンプリングを再度行う場合は、上記の 4.1 節の通り、計算を実行してください。

 前の構造最適化に用いたトラジェクトリにより、RWFE 計算を行う場合は、上記の 4.1 節の内容に 加え、次の項目をインプットファイルに追加してください。**\$DATA** には、前の構造最適化における 最後の QM 構造を記述してください。

**\$RWFE**

 **CHGMO**(1)=[構造最適化した構造における QM 領域の原子電荷のリスト] **CODREF**(1)=[MD で構造サンプリングを行った時の QM 構造(構造最適化の初期構造)] **\$END**

もし、**\$AMBTOP** に記述されている QM 原子の電荷が MD 計算の時の電荷の値と異なる場合には **CHGMOO**(1)以下にその電荷を記述してください。書式は **CHGMO** と同一です。詳細については次章 を参照してください。

# <span id="page-7-0"></span>**5.** インプットパラメータの詳細

インプットパラメータは GAMESS の通常の実行時と同じようにインプットファイルに書き込みま す。以下にその詳細について記述します。ただし、QM/MM RWFE 計算に用いる MM 構造のインプッ トにはこれらとは別の方法を用います。詳細については 5.10 節を参照して下さい。

 QM/MM 計算を行う際には **\$AMBER** , **\$IMM** , **\$AMBTOP** , **\$AMBCRD** のグループが必ず必要になり ます。 QM/MM-RWFE-SCF 計算の場合には **\$AMBER** , **\$IMM** , **\$AMBTOP** のグループに加えて 5.10 節 のトラジェクトリファイルの入力が必須になります。

パラメータの中でも特に重要なものについては青文字で示しています。インプットファイルを作成 する際には特に注意してください。

### <span id="page-8-0"></span>**5.1 \$AMBER** グループ

QM/MM 計算のための基本的なパラメータを指定します。

### **IMOMM (integer;** デフォルト値 **= 0 )**

QM/MM または QM/MM RWFE 法を用いるかどうかを指定します。

- **0 :** 通常の **QM** 計算**(**デフォルト**)**
- **1** : QM/MM 計算
- **2** : QM/MM RWFE SCF 計算

**3** : QM/MM RWFE SCF 計算(ただし SCF 中には Reweighting は行わない)

**IMOMM** = 2, 3 では共に QM/MM RWFE SCF 計算を行いますが、3 の場合には電子状態の SCF 計算の最中には各構造の reweighting は行いません。そのため、**IMOMM** = 3 の場合には **IMOMM** = 2 の場合と違って SCF の最中には外場が変化しないようになっています。TD-DFT 法を用いる 場合には外場が非定常的に変化することがない **IMOMM** = 3 を使う必要があります。**IMOMM** に 1 以上の値を入力した場合には以下 5.2 節の **\$AMBTOP** グループを用いてトポロジーのデータを入 力する必要があります。**IMOMM** が 1 のときにはさらに **\$AMBCRD** グループ(5.3 節)で MM 構造 を入力する必要があります。**IMOMM** が 2 以上の時には 5.10 節のトラジェクトリファイルの入力 方法も参照して下さい。

### **IMOEE (integer;** デフォルト値 **= 0 )**

固定電場の元で計算を行うかどうかを指定します。0 以外の値を指定した場合は、**IMOMM** の値 は強制的に 1 と扱われ、**\$AMBCRD** やトラジェクトリ等の MD 座標は無視されます。外部電場は計 算終了時に PUNCH ファイルに出力される**\$QPHI** グループもしくは**\$IMM** の **EXTESP** で与えるこ とができます。 **EXTESP** と **\$QPHI** を両方指定した場合には **\$QPHI** が優先されます。

**0:** 何もしない。通常の **QM/MM** 計算、**QM/MM RWFE** 計算を行う**(**デフォルト**)**

- **1**: QM/MM 計算(**IMOMM**=1)を**\$QPHI** もしくは **EXTESP** で与えられる電場中で行う。
- **2**: 静電場の変化に関する Charge Response Kernel(CRK)を計算する。(dq/d)
- **3**: 原子位置の変化に関する CRK を計算する。(dq/dR)

### **ICHRMM (integer;** デフォルト値 **= 0 )**

使用する古典力場の種類を指定します。現在は AMBER と CHARMM の力場を使用することがで きます。ただし、CHARMM 形式のパラメータのインプットも AMBER 形式で行うため、psf ファ イル等を chamber 等のツールでパラメータをあらかじめ AMBER 形式に変換する必要があります AMBER 形式では、 AMBER6 以前の書式も AMBER7 以降の書式も両方に対応しています 。 AMBER6 以前の書式では、1-4 相互作用の係数は AMBER のパラメータファイルで使われていない ASOL, BSOL に格納し、UB の距離依存の部分は BOND のパラメータ(水素を含まないもの)に、 CMAP についてはファイル末尾に追加されていることを期待します。詳細についてはプログラムを 参照してください。AMBER7 以降の書式については CHAMBER の出力に準拠しています。

- **0: AMBER** 形式**(**デフォルト**)**
- **1**: CHARMM 形式

#### **IMODBG (integer;** デフォルト値 **= 0 )**

デバッグ用のフラグで iand(**IMODBG**,value) /= 0 の形式で用いられます。各ビットは現在のとこ ろ以下の用途に割り当てられています。対応するビットに値をいれることで様々なデバッグ情報が 出力されます。この機能は純粋に開発者用の機能で、ユーザは通常使う必要はありません。詳細に ついては source/mod\_debug.F90 を参照下さい。

- **1**: QM/MM RWFE 時の構造フィット関連の出力(**IMOMM**=2,3)
- **2**: RESP 電荷や ESP グリッド、ESP ポテンシャルの情報
- **4**: MM エネルギー出力(**IMOMM**=1)
- **8**: QM/MM 相互作用エネルギー出力
- **16**: QM/MM RWFE の Hessian 計算関連(**IMOMM**=2,3)

## <span id="page-9-0"></span>**5.2 \$AMBTOP** グループ

AMBER 形式のトポロジーファイルを読み込ませるためのグループです。このグループに直接 AMBER 形式のトポロジーファイルを貼り付ける必要があります。トポロジーファイルの形式は AMBER 6 以前のフォーマットと 7 以降のフォーマットの両方に対応しており、自動的に判別されま す。具体的な例はテストファイルを参照して下さい。

# <span id="page-10-0"></span>**5.3 \$AMBCRD** グループ

AMBER 形式の restrt ファイルを貼るためのグループです。**\$AMBTOP** と同じくリスタートファイ ルを先頭の空行まで含めて貼り付けて下さい。具体的な例はテスト用のファイルを参照して下さい。

### <span id="page-11-0"></span>**5.4 \$IMM** グループ

QM 原子の指定等、系全体に関係するパラメータを指定するためのグループです。

### **IMOATM (integer array;** デフォルト値 **= (0, 0, 0, ... ) )**

各 QM 原子に対応する MM 原子を **\$AMBTOP** 中のインデックスで指定します。値が 0 の場合 はリンクアトムとみなされます。必ずユーザが指定する必要があります。一例として、

Example: **imoatm**(1)=1,2,3,0,56,57,58,59,

で、**\$DATA** に 8 個以上の原子が指定されている状況を考えます。この時 **\$DATA** で 4 番目に指定 された原子はリンクアトムで **\$DATA** で 1-3, 5-8 番目の原子はそれぞれ **\$AMBTOP** 中の 1-3, 56- 59 番目の原子に対応します。本プログラムの方式ではリンクアトムとして指定された原子は一切 MM 領域と相互作用しませんし、リンクアトムにかかる力やリンクアトムの移動は MM 領域に直接 的な影響をもたらしません。

#### **IHGES (integer;** デフォルト値 **= 1 )**

最適化時の Hessian 行列の初期値に関する指定です。

**0** : GAMESS のデフォルトに従う。

#### **1 :** 強制的に対角行列を用いる **(**デフォルト**)** 。

QM/MM 計算時、特に小分子を扱う際、GAMESS が作る初期値では最適化が収束しないケース があるため、シンプルな初期値が推奨されます。

### **TOTCHG (real;** デフォルト値 **= (\$AMBTOP** より自動決定**))**

QM 領域の全電荷。電荷素量 *e* を単位とする。デフォルト値では **\$AMBTOP** に記述された電荷 の値より決定します。通常は変更する理由はありません。この値は ESP より QM 原子の電荷を 決定する際に必要となります。

#### **NNUCCH (integer;** デフォルト値 **= (**自動的に決定**))**

QM 領域に含まれる原子の持つ核電荷の総和です。自動的に決定されるので通常は入力する必要 はありません。

#### **NELECH (integer;** デフォルト値 **= (**自動的に決定**))**

QM 領域に含まれる原子の持つ電子電荷の総和です。自動的に決定されるので通常は入力する必 要はありません。

### **GFCTCH (real array;** デフォルト値 **= (0.0, 0.0, 0.0, ... ))**

RESP によって各 QM 原子の電荷を決定する際に用いる拘束の値です。0.0 の時(デフォルト)は 拘束が無い状態で、一番 ESP を良く記述します。値を大きくすると徐々に精度が落ちていきます。 拘束は 0.0 であることが望ましいのですが、拘束が無いもしくは弱い状態では全体的な記述はう まくいっていても局所的に相互作用が極端に大きい領域が発生することがあります。 (大きな電荷 を持つ QM 原子が発生するなど)異常な計算結果を返すケース等ではこの値を大きくする必要があ ります。特に QM 領域が大きい場合に、拘束を課さないとそのようなことがしばしば発生します。 経験的にはログファイルの "Eigenvalues of A matrix" の項に出力される A 行列の固有値を順に 並べた時に、それらを三等分する区切りの固有値のうち小さい方の固有値 (例えば、計 12 個の固 有値が表示されている場合、小さい方から数えて 4 番目の固有値) と同程度の拘束の値を使うこと で、比較的小さい拘束の値で安定に計算が実行できることが期待されます。

#### **EXTESP (real array;** デフォルト値 **= (0.0, 0.0, 0.0, …))**

**IMOEE**=1 のときに用いられる固定外場(各 QM 原子にかかる静電ポテンシャル)の値です。単位 は出力時と同じく原子単位(電荷+1e のものが距離 1 bohr にあるときに+1)です。**IMOEE**=0 の時は 無視されます。この値は出力ファイルに現れる**\$QPHI** でも与えることができますが、両方が指定 された場合には**\$QPHI** が優先されます。

### **VCTOFF (real;** デフォルト値 **= 12.0 (Å))**

クーロン、LJ 相互作用のカットオフ距離です。単位は Å です。QM/MM RWFE 計算において、

MD サンプリングの際に用いたカットオフ距離と同じ値に設定する必要はありません。計算コスト やメモリの使用量に応じて適宜調整してください。ただし、極端な値は計算精度に問題を起こす可 能性があるので避けてください。

### ELCOFF (real; デフォルト値 = -1.0 )

静電相互作用のスムージングの開始距離を指定します。負の値の場合にはスムージングを行いま せん。スムージングの終了距離は常に上の **VCTOFF** が使われます。

### LJCOFF (real; デフォルト値 = -1.0 )

LJ 相互作用のスムージングの開始距離を指定します。負の値の場合にはスムージングを行いま せん。スムージングの終了距離は常に上の **VCTOFF** が使われます。

#### **Q0CHRG (real array;** デフォルト値 **= (0.0, 0.0, 0.0, …))**

RESP によって各 QM 原子の電荷を決定する際に用いられる、二次関数型の拘束の中心値です。 この値は電子電荷ではなく、原子電荷です。0.0 の時(デフォルト)には、その QM 原子の RESP 電 荷が 0.0 になるような拘束がかかります。

### **IRCRES (integer;** デフォルト値 **= 0 )**

残基間カットオフリストの生成方法を指定します。 **0 :** カットオフ無し。全ペアの相互作用を計算する **(**デフォルト**)** 。 **>0** : **VCTOFF** を使ってペアリストを作成する。以下のパラメータも参照下さい。 RWFE 計算を行う場合 (**IMOMM** = 2, 3) にはこのパラメータは無視されます。

 以下の 4 つのパラメータは **IRCRES** > 0 の時のみ有効になります。しかしながらペアリストを用い た部分的な相互作用計算は精度の面で問題があるので、可能であれば避けて下さい。また、**IMOMM**  $= 2.3$ の時には以下のパラメータは無視されます。

#### **GRID (real;** デフォルト値 **= 5.0 (Å))**

残基ペアリストを作る際のグリッド分割に用いるグリッドサイズ。単位は Å です。

### **MARGIN (real;** デフォルト値 **= 6.0 (Å))**

残基間ペアリストを作成する際のマージンの長さ。Å 単位。**VCTOFF** + **MARGIN** 以内の残基ペ アを余分にペアリストに載せます。上記の **GRID** より大きい値を入力することが推奨されます。

### **MAXNUM (integer;** デフォルト値 **= 4 )**

各グリッドに入る残基の最大数。**GRID** と合わせて調節する必要があるかもしれません。

#### **SCALE (real;** デフォルト値 **= 10.0 )**

**MAXNUM** が負の値の時には以下の式のようにこの値を使って **GRID** に入る残基の最大数が決定 されます。

**MAXNUM** = **SCALE** × (残基数) / (グリッド数)

周期境界条件を使わない系(ex. 水の球形クラスター系)では **SCALE** の値は大きめにする必要が あるかもしれません。

### <span id="page-13-0"></span>**5.5 \$OPTIMM** グループ

**IMOMM** = 1 の時の QM/MM 構造最適化に関するパラメータ群です。MM 構造最適化は共役勾配法 で行われます。その際、QM 原子の位置や電荷は更新されません。MM 構造最適化後の QM 構造最適 化直後のエネルギー勾配が十分小さければ QM/MM 構造最適化は収束します。**IMOMM** = 2, 3 の時は、 このグループのキーワードのうち **IMOFIX** のみが有効です。

#### **MAXSTP (integer;** デフォルト値 **= 10000 )**

MM 構造最適化の最大のステップ数です。この値が 0 の場合は MM 構造最適化は行われません。 **IMOMM** が 2, 3 の場合にはこの値は使われません。

#### **VALPHA (real;** デフォルト値 **= 1.0 )**

共役勾配法で位置を更新する際の係数です。値が大きいほど移動量が大きくなりますが、大きす ぎる値を指定すると計算が不安定になることがあります。

#### **IPRIMM (integer;** デフォルト値 **= 500 )**

MM 構造最適化中のエネルギーと力の最大値の出力頻度を表します。**IPRIMM** ステップ毎にこれ らの値を出力します。

#### **CVGIMM (real;** デフォルト値 **= 1.0e-4 )**

MM 構造最適化の収束条件を指定します。原子にかかる力の内、絶対値で最大のものの値がこの **CVGIMM** より小さくなれば MM 構造最適化は終了します。

### **IMOFIX (integer array;** デフォルト **= ( 0, 0, 0, ... ))**

QM/MM 構造最適化の際に固定する QM 原子のリストです。初めに現れた 0 以降のデータは無 視されます。固定したい QM 原子の **\$DATA** における順番を入力してください。 Example 1: **imofix**(1)=1,2,3 QM 原子 1, 2, 3 が固定されます。 Example 2: **imofix**(1)=0,2,3 どの QM 原子も固定されません。

### **IMMFIX (integer array;** デフォルト **= ( 0, 0, 0, ... ))**

QM/MM 構造最適化の際に固定する MM 原子のリストです。書式は上の **IMOFIX** と同様です。

#### **IFIRMM (logical;** デフォルト **= .FALSE. )**

このフラグが .TRUE. の場合は最初に QM 最適化を 1 ステップだけ行った後、すぐに MM 構 造最適化に入ります。 .FALSE. の場合 (デフォルト) 、 QM 構造を最適化した後で MM 構造最適 化を行います。

### **ICYCQM (integer;** デフォルト **= -1 )**

QM 構造最適化-MM 構造最適化のサイクルの最大数です。デフォルト値のようにサイクル数が 負の場合には制限無く何度でもサイクルを繰り返します。

#### **IMMTRJ (logical,** デフォルト値 **= .FALSE. )**

このフラグが .TRUE. の場合、全系の座標が毎 **IPRIMM** ステップにファイルに出力されます。 デフォルト値は .FALSE. です。

#### **IMMCRD (logical,** デフォルト値 **= .TRUE. )**

このフラグが .TRUE. の場合、MM 最適化が終了したときの全系の座標が毎回 PUNCH ファイル に出力されます。デフォルト値は .TRUE. です。

#### **QMPROJ (logical,** デフォルト値 **= .FALSE. )**

QM 領域の並進回転を gradient から除去するかどうかを指定します。**IMOMM**>0 の時には **\$STATPT** の **PROJCT** パラメータはこの **QMPROJ** の値で上書きされます。通常の QM 計算では回 転並進はアーティファクトのようなもので、除去されるべきものですが、 QM/MM や QM/MM RWFE では必ずしも除去されるべきではありません。ただし、QM 領域が段々並進、回転する等の ケースでは除去することも必要になるかもしれません。デフォルトは.FALSE.で除去はされません。 繰り返しになりますが、**IMOMM**>0 では**\$STATPT** の **PROJCT** がこの値で上書きされることには注 意してください。

### **IOPTPL (integer,** デフォルト値 **= 0 )**

**IMOMM**=1 の時、原子間ペアリストを最適化の各ステップで更新するかどうかを指定します。デ フォルトオプションで使用する場合(**IRCRES**=0)、このパラメータを変える必要はありません。た だし、**IRCRES** に 0 以外の値を用いる場合にはこのパラメータも 1 にするべきかもしれません。

### <span id="page-15-0"></span>**5.6 \$AMBMAP** グループ

RESP による電荷決定に用いる ESP のグリッド位置等に関わるパラメータ群です。

### **IPRINT (integer;** デフォルト値 **= 0 )**

ESP グリッド位置をファイルに出力するかどうかを指定します。 **0 :** 出力しない**(**デフォルト**) 1** : 出力する。出力は PUNCH ファイルにされます。

#### **IMAPMM (integer;** デフォルト値 **= 3 )**

ESP グリッドの生成方法を指定します。

**1** : MM 原子の位置をグリッドに利用します。なお QM 原子に対して Exclude pair になる原子に ついては除外されます。この際個々のグリッドの重みはその MM 原子の電荷の 2 乗になりま す。この方法は QM/MM RWFE 計算 (**IMOMM**=2, 3) には対応していません。

### **3 : \$PDC** で使われる方法でグリッドを生成します**(**デフォルト**)**。各グリッドの重みは均一です。

### **IOPTGR (integer;** デフォルト値 **= 1 )**

グリッドの再生成に関するフラグです。

- **0** : グリッドは再生成しない。最適化の場合、最初に作ったものを使い続ける。
- **1 :** 構造最適化の各ステップでグリッドを再生成する **(**デフォルト**)** 。

### **IHESGR (integer;** デフォルト値 **= 1 )**

Numerical Hessian 計算時(SEMINUM)のグリッドの再生成に関するフラグです。 **0** : グリッドは再生成しない。最初に作ったものを使い続ける。 **1 :** 各点でのグラディエントの計算時に毎回グリッドを再生成する **(**デフォルト**)** 。

### **DGRIDF (logical,** デフォルト値 **= .FALSE. )**

このフラグが .TRUE. の場合、charge operator 由来の力を計算する際にグリッド位置に関する 微分を考慮します。グリッドの生成や消滅は考慮していないので、その点については注意して下さ い。デフォルト値は .FALSE. です。

以下は **IMAPMM** = 1 のときにのみ有効なオプションです。

#### **IMPINC (integer array;** デフォルト値 **= ( 0, 0, 0, ... ))**

指定した MM 原子の位置をグリッドに追加します。使う機会はあまりないと思います。重みに ついては電荷の二乗が用いられます。初めに現れる 0 より後ろのデータについては無視されます。 Example 1: **impinc**(1)=10,20,30, の場合、原子 10, 20, 30 の位置がグリッドに追加されます。 Example 2: **impinc**(1)=10,0,30, の場合には原子 10 の位置は追加されますが、30 は無視されま す。0 が現れた場合には以下の情報は無視されるためです。

### **NGDADD (integer;** デフォルト値 **= 0)**

ユーザが手動で追加する ESP グリッド点の数です。座標や重みは以下の **XGDADD**, **VWTADD** で指定します。

#### **XGDADD (real array;** デフォルト値 **= ( 0.0, 0.0, 0.0, ... ))**

**NGDADD** で指定した数のグリッド点の座標です。X, Y, Z 座標の順序で 3\***NGDADD** 個のデータ を入力する必要があります。

#### **VWTADD (real array;** デフォルト値 **= ( 0.0, 0.0, 0.0, ... ))**

ユーザが手動で追加したグリッド点の重みです。**NGDADD** 個のデータを入力する必要がありま す。

### <span id="page-16-0"></span>**5.7 \$INTFRZ** グループ

このグループは、QM 構造の構造最適化の際に、QM 領域の内部座標に関して拘束をかける場合に 用いられます。2 原子間の距離、いくつかの距離の和と差、3 原子からなる角度及び 4 原子からなる 二面角について、複数の拘束を制限なく同時にかけることができます。詳しくは、D. Lu, M. Zhao, and D, G. Truhlar, J. Comp. Chem. 12, 376 (1991) を参照してください。

### **IFZBND (integer array;** デフォルト値 **= ( 0, 0, 0, … ))**

距離に関する拘束をかける場合に指定します。負の値を挟んで複数のペアを連続してかくことで、 いくつかの距離の和及び差に拘束をかけることができます。詳細については以下の例を参考にして ください。最初の 0 が現れた以降の情報は無視されます。

Example 1: **IFZBND**(1)=1, 2, 3, 4 の場合、 QM 原子 1-2 と 3-4 の距離をそれぞれ固定します。 Example 2: **IFZBND**(1)=1, 2, -3, 4 の場合、 QM 原子 1-2 と 3-4 の距離の和を固定します。 Example 3: **IFZBND**(1)=1, 2, -3, -4 の場合、 QM 原子 1-2 と 3-4 の距離の差を固定します。 この例で **INITCN**=1 の場合、Example1 では 2 つの距離を **FRZBND** に記述する必要が、Example 2 と 3 では一つだけ **FRZBND** に記述する必要があります。三つ以上の距離の和や差についても同 様に操作できます。

### **IFZANG (integer array;** デフォルト値 **= ( 0, 0, 0, … ))**

角度に関する拘束をかける場合に指定します。**IFZBND** と同様の書式ですが、こちらについては 複数のものの和や差を扱うことはできません。最初の 0 が現れた以降の情報は無視されます。 Example : IFZANG(1)=1, 2, 3, 4, 5, 6 の場合、 QM 原子 1-2-3 と 4-5-6 の角度をそれぞれ固定

### **IFZTOR (integer array;** デフォルト値 **= ( 0, 0, 0, … ))**

二面角に関する拘束をかける場合に指定します。**IFZBND**, **IFZANG** と同様の書式です。**IFZANG** と同様、複数の二面角の和や差を扱うことはできません。 Example : IFZTOR(1)=1, 2, 3, 4 の場合、 QM 原子 1-2-3-4 からなる二面角を固定します。

### **INITCN (integer;** デフォルト値 **= 0 )**

拘束をかける距離、角度及び二面角の値に関するフラグです。

- **0 : \$DATA** から読み込まれた座標により計算される結合距離、角度及び二面角の値が一定にな るような拘束をかける **(**デフォルト**)** 。この場合、以下の **FRZBND, FRZANG** 及び **FRZTOR** は無視されます。
- **1** : 以下の **FRZBND**, **FRZANG** 及び **FRZTOR** から読み込まれた結合距離、角度及び二面角の値に 固定されるような拘束をかける。

以下の 3 つのキーワードは **INITCN** = 1 のときにのみ有効なオプションです。

### **FRZBND (real array;** デフォルト値 **= ( 0.0, 0.0, 0.0, … ))**

固定したい結合の結合距離をそれぞれ指定します。単位は Å です。 Example : IFZBND(1)=1, 2, 3, 4, -5, -6 FRZBND(1)=2.0, -0.1 の場合、 QM 原子 1-2 の距離を 2.0 Å に、3-4 と 5-6 の距離の差を-0.1 Å に固定します。

### **FRZANG (real array;** デフォルト値 **= ( 0.0, 0.0, 0.0, … ))**

固定したい原子角の角度をそれぞれ指定します。単位は度です。ただし、0 度や 180 度に拘束す ることは通常はできません。上の **FRZBND** と同様に指定します。

### **FRZTOR (real array;** デフォルト値 **= ( 0.0, 0.0, 0.0, … ))**

固定したい二面角の値をそれぞれ指定します。単位は度です。上の **FRZBND** や **FRZANG** と同 様に指定します。

### <span id="page-17-0"></span>**5.8 \$RWFE** グループ

QM/MM ReWeighting Free Energy (QM/MM RWFE) 法に関するパラメータ群です。**\$AMBER** グ ループで **IMOMM** = 2 もしくは 3 を指定した場合にのみ読み込まれます。注意: 2014/11/17-01 以降 のバージョンでは IEWALD 以外の EWALD 法関連パラメータは**\$RWFEEW** グループに移動されまし た。

### **IEWALD (integer;** デフォルト値 **= 2 )**

静電相互作用エネルギーの計算に Ewald 法を用いるかどうかを指定します。

- **0** : Ewald 法を用いません。相互作用は **\$IMM** の **VCTOFF** で指定される距離でカットオフされま す。現在の所、カットオフ時のスムージング処理は実装されていないため、可能な限り Ewald 法を用いることが推奨されます。
- **2 : Ewald** 法を用います **(**デフォルト**)** 。

この値に 2 を入力した場合には次節の**\$RWFEEW** グループが読み込まれます。そちらのオプ ションについても参照してください。

### **NSTLIM (integer;** デフォルト値 **= 1 )**

平均場を構成するために用いる構造の全体の数。並列計算時には可能な限り均等に各プロセスに 配分されます。この構造はインプットファイル(\*.inp)とは別に指定するトラジェクトリファイルか ら読み込まれます。トラジェクトリファイルの形式については、**TRJTYP** を、指定方法については 5.10 節を参照して下さい。

### **NSONE (integer;** デフォルト値 **= -1 )**

平均場を構成するために用いる構造のプロセスあたりの数。この値を指定した場合、**NSTLIM** の 値が **NSONE**\*NPROC の値で置き換えられます。**NSONE** が負の値の場合**(**デフォルト**)**、これは無 視されます。

### **TEMP (real;** デフォルト値 **= 300.0 (K))**

系の温度。単位は K です。exp(-*E*) で指定される構造の再重み付け(reweighting)に影響します。 Reweighting を行わず、各構造の重みを均一にする場合(**IRWEIT**=0)、この値は意味を持ちません。 この温度はトラジェクトリを作成する時に用いた温度と等しくする必要があります。

### **IRWEIT (integer;** デフォルト値 **= 1 )**

Reweighting を行うかどうかを指定します。

**0** : Reweighting を行わない。

### **1 : Reweighting** を行う **(**デフォルト**)** 。

Reweighting を行わない場合も平均場 QM/MM 計算が行われますが、各構造の重みは均等で QM 構造や電子状態の変化に応じて変化することはありません。

### **CHGMO (real array;** デフォルト値 **= (\$AMBTOP** 内の電荷から読み込み**) )**

QM 原子の電荷の初期値。電気素量 *e* を単位とする。**\$AMBTOP** に記載された QM 原子(**\$IMM** の **IMOATM** により指定されます)の電荷を自動的にデフォルトとして読み込みます。QM/MM RWFE 法で構造最適化を開始する際に **\$AMBTOP** のトポロジーデータが MD 時に使用したもの と同じであるならば、値を変更する必要はありません。

ただし、構造最適化を再開する際や構造最適化後に Hessian 計算を行う場合等は前に行った RWFE 計算で得られた電荷の値を入力するべきです。これらの点については 4.2 節を参照して下さ  $U_{\alpha}$ 

### **CHGMOO (real array;** デフォルト値 **= (\$AMBTOP** 内の電荷から読み込み**) )**

上の **CHGMO** と同様に QM 原子の電荷の初期値です。**CHGMO** と同じく **\$AMBTOP** 内の情報 をデフォルト値として読み込みます。QM/MM RWFE 法で構造最適化を開始する際に **\$AMBTOP** のトポロジーデータが MD 時に使用したものと同じであるならば、値を変更する必要はありませ ん。

この値は Reweighting で再重み付けをする際の基準値に影響します。そのため、この値の記述

にミスがあると計算結果に重大なエラーが発生する可能性があります。また、 **IRWEIT** = 0 の際に はこの値は実質的に無視されます。

### **CODREF (real array;** デフォルト値 **= (\$DATA** の情報より読み込み**)**

QM 原子の基準座標です。トラジェクトリによって与えられた各構造の並進と回転はこの座標を 基準にして除去されます。通常、最適化を開始する際にはデフォルト値のとおり、**\$DATA** に記載 された QM 原子を用いてください。

ただし、構造最適化を再開する際や構造最適化後に Hessian 計算を行う場合等は先に行った計 算の初めに用いられた **CODREF** の値を使う必要があります。この点については 4.2 節も参照して 下さい。

#### **ICGMOO (integer;** デフォルト値 **= 0 )**

**CHGMOO** の初期値に関するフラグです。

**0 : \$AMBTOP** の情報より初期値を作成。ユーザーインプットで上書き可能 **(**デフォルト**)** 。 **1** : CHGMO の値を初期値にします。ユーザーインプットは破棄されます。

何らかの事情で **\$AMBTOP** のデータと MD 計算時に用いたトポロジーが一致しない場合には **ICGMOO**=1 のオプションは有用です。

### **NROT (integer;** デフォルト値 **= 0 )**

QM/MM RWFE の計算では QM 構造(**\$DATA** で指定されるもの)を各 MM 構造にはめ込む段階が存 在します。通常、その時には QM 原子(リンクアトムは除く)全部で構造をフィットしてはめ込みま すが、このパラメータと以下の **INDROT** パラメータを指定することで、構造フィットに用いる原 子を任意に指定することができます。通常の構造最適化で用いることはまずありませんが、自由エ ネルギー計算の際に有用であることがあります。この **NROT** は構造フィットに用いる原子の数を 指定します。デフォルト値の 0 の場合は全 QM 原子(リンクアトム除く)を使います。有限の値を用 いた場合は指定した数の原子をフィットに使います。

**0:** リンクアトムを除いた全 **QM** 原子をフィットに使う**(**デフォルト**)** 。 **>0**: 指定した数の原子をフィットに使う。以下の **INDROT** も参照してください。

**-1**: 全原子を使う。ただし並進だけフィットし、回転は行わない。(デバッグ用)

**-2**: 構造フィットを行わない(デバッグ用)

#### **INDROT (integer array;** デフォルト値 **= (0,0,0,…) )**

構造フィットに用いる QM 原子のインデックスのリスト。インデックスは**\$DATA** での順序に準 拠。上の **NROT** の数だけ指定する必要がある。**NROT**<=0 の場合にはこのパラメータは無視される。

### **VCONV (real;** デフォルト値 **= 1.0e-4 (eV) )**

Electrostatic potential の収束判定に用いる値を指定します。前ステップからの変化量の RMSD がこの値より小さくなれば収束となります。通常は値の変更をする必要は無いはずです 。 IMOMM=3 の際の収束判定では大事な値ではありますが、IMOMM=2 の時にはあまり重要な条件で はないでしょう。

#### **IRWGRD (integer;** デフォルト値 **= 0 )**

エネルギーの勾配を計算する際にウェイトファクターについても微分を作用させるかを指定しま す。デフォルトではウェイトファクターの微分は計算しません。

- **0 :** ウェイトファクターの位置微分をとらない **(**デフォルト**)** 。
- **1** : 微分を計算する

#### **IRWHES (integer;** デフォルト値 **= 0 )**

HESSIAN を数値計算する際のウェイトファクターの扱いを指定します。HESSIAN 計算時以外 では無視されます。解析的に HESSIAN が計算する際も無視されます。

**0 :** 各構造でウェイトファクターを計算する **(**デフォルト**)** 。

**1** : リファレンス構造でのウェイトファクターを全ての構造で用いる。

#### **WLIMIT (real;** デフォルト値 **= 2.0 )**

QM/MM RWFE による計算中、各構造の重みの中で最大のものが **WLIMIT** を超えた場合、計算 はエラー終了します。重みは 0 - 1.0 の値をとります。そのため、デフォルト値では計算を途中で 終了することはありません。ただし、構造最適化中、1.0 に近いような非常に大きな重みを持つ構 造が発生してしまった場合、その計算はもはや平均場のもとでの構造最適化ではなく、単一の MM 構造中での QM 構造の最適化となっていることに注意して下さい。そうなってしまった場合 はその QM 構造と QM 原子の電荷を使って MD 計算をやり直し、構造アンサンブルを更新する必 要があります。この点については 4.1 節も参照して下さい。この条件は現在の **gradient** の値を一 切気にしないため、**QM** 構造がおかしな状態であっても計算を終了します。この点については 注意が必要かもしれません。

#### **IPRMDD (integer;** デフォルト値 **=METHOD** に依る **)**

計算終了時に各 MM 構造と QM 構造の相互作用エネルギーや重みの値を出力するかどうかを指 定します。デフォルト値は、**METHOD**=OPTIMIZE の時に **IPRMDD**=1、**METHOD**=ENERGY また は GRADIENT の時に **IPRMDD**=2、その他の場合に **IPRMDD**=0 となります。

**0 :** 出力しない

#### **1 :** 構造最適化後に出力する

**2 :** 各構造での **RWFE-SCF** 終了時に出力する

**3** : reweighting の度に出力する

データは PUNCH ファイルに、**\$RWFEEN** というグループに出力されます。書式は以下のとお りです。

### \$RWFEEN (NSTLIM の値) (EXPH (重みの規格化因子; exp(-βΔE)の総和) (MM 構造 ID) (最終構造での QM-MM 相互作用) (初期構造での相互作用) (重み)

\$END

....

### **IPVLST (integer;** デフォルト値 **= 0 )**

QM 原子にかかる静電ポテンシャルの出力に関するフラグです。各 MM 構造について各 QM 原子 にかかる静電ポテンシャル(計算開始時と終了時の両方について)を出力します。デフォルトは 0 で 出力をしません。

**0:** 出力しない**(**デフォルト**)**

**1**: 出力する

#### **IRWPR (integer;** デフォルト値 **= 0 )**

QM/MM RWFE 計算の SCF 時のログレベルを指定します。熟練したユーザであっても通常は 2 を選択するべきではありません。まだ慣れていないユーザや、初めの sequential sampling 時には 通常は 0 を使うことを推奨します。

#### **0:** 多くの情報を出力**(**デフォルト**)**

- **1**: 最低限の出力をする
- **2**: 何も出力しない

#### **SKINNB (real;** デフォルト値 **= 1.0 (**オングストローム**))**

トラジェクトリで与えられた構造の内、クーロン相互作用を直接計算する必要がある領域にある 原子はメモリ上に格納されます。このパラメータはメモリ上に保存する際のマージンとなる距離を 指定します。実際には QM 原子より **VCTOFF** + **SKINNB** 内にある MM 原子のインデックスと座 標がメモリに格納されます。

#### **TRJTYP (character;** デフォルト値 **= ICHRMM** に依存 **)**

トラジェクトリの形式を指定します。有効な値は AMBER と NETCDF です。デフォルト値は **\$AMBER** グループの **ICHRMM** に依存し、**ICHRMM**=0 の時は AMBER で **ICHRMM**=1 の時は DCD です。

**AMBER : AMBER** のテキスト形式 **(ICHRMM=0** 時のデフォルト**)** 。書式は **10f8.3**。 **NETCDF** : AMBER の NETCDF バイナリ形式

### **DCD: NAMD** のバイナリ形式**(ICHRMM=1** 時のデフォルト**)**

### **TRJRED (character;** デフォルト値 **= MASTER )**

トラジェクトリの読み込み方式を指定します。有効な値は、 **MASTER : MASTER** プロセスが代表してすべてを読み込む **(**デフォルト**)** 。 **NODE :** 各ノードマスターが読み込む AMBER の NETCDF バイナリ形式

**PROC :** 各プロセスがそれぞれ独自に読み込む

の三つです。このオプションはパフォーマンスチューニング専用のオプションです。**NODE**, **PROC** を指定した場合には、各プロセスに同じ数の構造が割り振られることを仮定します (mod(**NSTLIM**,NPROCS)が 0)。トラジェクトリの読み込みについては 5.10 節も参照してください。

**MASTER** を指定した場合には、トラジェクトリファイル名はそのまま使われますが、他の値を 指定した場合にはトラジェクトリファイルの名前に注意する必要があります。

**NODE** を指定した場合のトラジェクトリファイルの名前は以下のような順序で参照します。

### **1 : (**与えられたファイル名**).(**ノード番号**)**

### **2 : (**与えられたファイル名**)**

1 は NFS 等でファイルが共有されているこ場合を想定し、2 はローカルストレージにファイルを置 いた場合を想定しています。ノード番号は 0, 1, 2 … のような数字です。

**PROC** を指定した場合には以下のような順序でトラジェクトリファイルを参照します。

### **1 : (**与えられたファイル名**).(**ノード番号**).(**ノード内のプロセス番号**)**

### **2 : (**与えられたファイル名**).XX.(**ノード内のプロセス番号**)**

### **3 : (**与えられたファイル名**).(**グローバルなプロセス番号**)**

1, 2 の場合のプロセス番号はノード内のものであることに注意して下さい。また、 XX はただの文 字列です。プロセス番号はノード番号と同様に 0, 1, 2, … のような数字です。

 以下は **IMOMM** = 3 でのみ有効となる値です。詳細については **\$AMBER** グループの **IMOMM** = 3 についても参照して下さい。

### **IRWSCF (integer;** デフォルト値 **= 1 )**

計算種類の指定です。

### **1 : RWFE-SCF** 計算を行う**(**デフォルト**)**

- **0** : **CHGMO**, **CHGMOO**, **CODREF** を用いて計算される外場を用いて電子状態計算を行います。励 起エネルギー計算の際などに有効です。
- **-1** : **CODREF** の座標と **CHGMOO** の電荷を用いた場合と **\$DATA** で与えられた座標と **CHGMO** の電荷を用いた際の自由エネルギー差を計算します。

### **MXRWIT (integer;** デフォルト値 **= 10 )**

RWFE-SCF の iteration 回数の最大値を指定します。

### **IVEXP (integer;** デフォルト値 **= 0 )**

Pople の外挿法を用いるかどうかを指定します。

- **0 :** 外挿法を用いない**(**デフォルト**)**
- **1** : 外挿法を用いる

### **IRWENF (integer;** デフォルト値 **= 0 )**

RWFE-SCF が **MXRWIT** サイクル以内に収束しなかった場合の挙動を指定します。

**0 :** エラー終了する**(**デフォルト**)**

**1** : 計算を続行する

### <span id="page-21-0"></span>**5.9 \$RWFEEW** グループ

QM/MM RWFE 法における Ewald 法関連のパラメータです。**\$RWFE** グループで **IEWALD**=2 をイン プットした場合に有効になります。注意: このグループは 2014/11/17-01 のバージョンで初めて導入 されました。

### **WALPHA (real;** デフォルト値 **= -0.1 (Å-1))**

Ewald で用いられる係数。erfc(- $\alpha$ *r*) の形で表される  $\alpha$ の値です。単位は Å $^{\text{-1}}$ です。値が負の際(デ フォルト)には AMBER(sander)や NAMD で用いられているものと同様のアルゴリズムで **VCTOFF** より決定されます。

### **KXMAX, KYMAX, KZMAX (integer;** デフォルト値 **= -1 )**

Ewald の逆格子ベクトルを作る際に用いられる基本並進ベクトルの最大値を X, Y, Z の各方向に ついて指定します。値が負の場合(デフォルト)には上の **WALPHA** の値より自動的に決定されま す。

#### **CONIM (logical;** デフォルト値 **= .FALSE. )**

RWFE の Ewald、PME 計算の際にイメージセルの QM 領域の影響を考慮するかどうかを指定し ます。このイメージセルの QM 領域は現在の QM 領域の構造では無く、与えられたトラジェクト リファイルでのデータ(座標、電荷)が用いられます。そのため、最適化中には変化しません。 この機能はまだ実験段階なので、現在はデフォルトでは働きませんが、以後のバージョンではそ の初期設定に変化があるかもしれません。

#### **TOL0 (real;** デフォルト値 **= 1.0d-5 )**

上記の WALPHA の値を自動決定する際に用いられるパラメータの値です。

#### **TOL1 (integer;** デフォルト値 **= 5.0d-5 )**

逆格子空間でのカットオフのパラメータです。計算に用いる逆格子ベクトルの数に影響します。

### **DOPME (logical;** デフォルト値 **= .TRUE. (FFTW** がある場合のみ**) )**

Particle Mesh Ewald(のような)方法を最初のステップで用いるかどうかを指定します。

**.TRUE. :** 使う**(**デフォルト**)**

**.FALSE.** : 使わない

厳密には、QM-MM 相互作用エネルギー計算を通常の MD 計算で良くみられる PME 法を用いる というわけではありません。MM 原子が QM 原子上に作る電位や QM-MM 相互作用エネルギーの逆 格子成分の計算の補助に用いられます。詳細についてはソースコード中のコメント等を参照してく ださい。下記の PME 関連のパラメータの意味は通常の PME 法のそれらと同様です。

#### 以下は **DOPME** = .TRUE. 時に有効となる PME 法関連のパラメータです。

### **PMEDIM (integer;** デフォルト値 **= 4 )**

PME 法で用いられる Cardinal B-spline 関数の次元です。有効な値は 2 以上の整数です。

### **PMEGRD (real;** デフォルト値 **= 1.0 (Å))**

PME 法で用いられるグリッドサイズの初期値です。グリッド数(下記の **PMENG\***)を自動的に決 定する際にはここで指定したグリッドサイズの値を基準にして実際のグリッド数(**PMENG\***)とグ リッドサイズが決定されます。

### **PMENGX, PMENGY, PMENGZ (integer;** デフォルト値 **= -1 )**

PME 計算の Q 行列の次元にあたる、XYZ 各方向の電荷グリッドの数です。負の値の場合は上 の PMEGRD の値を元に自動的に決定されます。手動で指定する際には、FFTW における FFT は 各グリッド数が **2 a3 b5 c7 <sup>d</sup>11<sup>e</sup>13<sup>f</sup> (a-e** については任意の正の整数、**e+f<=1)**の時に最適化されている ことに留意してください。

### <span id="page-23-0"></span>**5.10** トラジェクトリファイルの読み込み**(RWFE)**

RWFE で用いるトラジェクトリファイルは環境変数 IMOMD2 を通じて読み込まれます。実行スク リプト中で環境変数 IMOMD2 にトラジェクトリファイルへのパスが入るようにして下さい。トラ ジェクトリの形式については AMBER のテキスト形式と NETCDF 形式の両方が利用できます。ファ イル形式の指定は**\$RWFE** グループの **TRJTYP** パラメータを使って行います。トラジェクトリファイ ルは複数指定することができます。スペースで区切られたファイルのリストを環境変数 IMOMD2 に 入れれば、指定した順序で構造が読み込まれます。

パッケージ中の rungms スクリプトでは 5 番目以降の引数にトラジェクトリファイルを指定するよ うになっています。このスクリプトも参考にして下さい。

# <span id="page-24-0"></span>**6. Known Issues**

- 通常の QM/MM 計算 (**IMOMM**=1) には Ewald 法は利用できません。
- **SCFTYP**=RHF, UHF, MCSCF のみに対応しています。また GAMESS パッケージに含まれる他の 溶媒モデルとの併用はできません。
- **EXETYP**=CHECK には対応していません。
- ファイルの書式としては現在のところ AMBER の力場にのみ対応しています。CHARMM 形式は AMBER 形式(CHAMBER 出力の形式か独自の形式)で読み込むことが可能です。
- **RDVECS**=.TRUE. 時には RESP 電荷を使う計算(**IMOMM**>0)が正常に動作しない場合があります。

# <span id="page-25-0"></span>**7.** 改訂履歴

新しいものが上になるように記述してください。

2015/03/30 (kamo)

- 最新情報に更新(DOPME=.TRUE.がデフォルト等)
- スムージング関連(ELCOFF, LJCOFF)のパラメータ追加
- Ewald のイメージセルについて、CONIM パラメータに関する記述の追加
- VCONV パラメータの一般化に関する変更

2014/12/10 (yoshi)

- netcdf, fftw3 のライブラリ関連について修正、補足。
- 5 章について、未更新の情報を修正。

2014/11/18 (kamo)

PME 関連追加に伴って更新

2014/08/21 (kamo)

最新の情報に更新

2014/01/07 (kamo)

- 追加、更新されたパラメータについて追加
- 文字装飾を変更。ファイル名は緑文字、グループ名、パラメータ名は太字に。パラメータの値の 解説中、例を示す箇所と有効な値のリストを示すところに網かけ追加。各パラメータの説明時に パラメータ名直下に罫線追加。
- 改訂履歴の章を追加
- 目次を追加

201x/xx/xx

作成